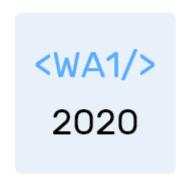

## Web Architecture

Layers, Languages, Protocols

Enrico Masala

Fulvio Corno

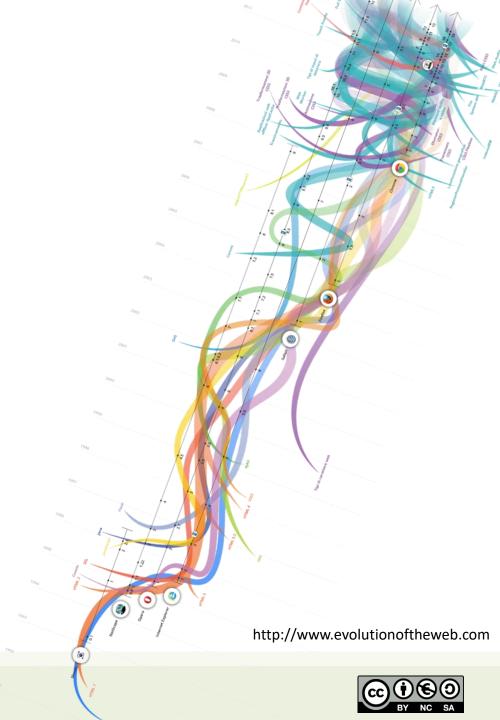

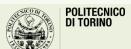

### Goal

- Understand the architecture of the web
  - Main (software) components
  - Main network protocols
  - Main (programming | declarative) languages
- Standard vs. programmable components
- Interaction and communication across components

### Outline

- Architecture and definitions
- Server-side layers
- Client-side programming
- Current architectural patterns

Web Architecture

### **ARCHITECTURE AND DEFINITIONS**

## N-tier (N-level) architecture

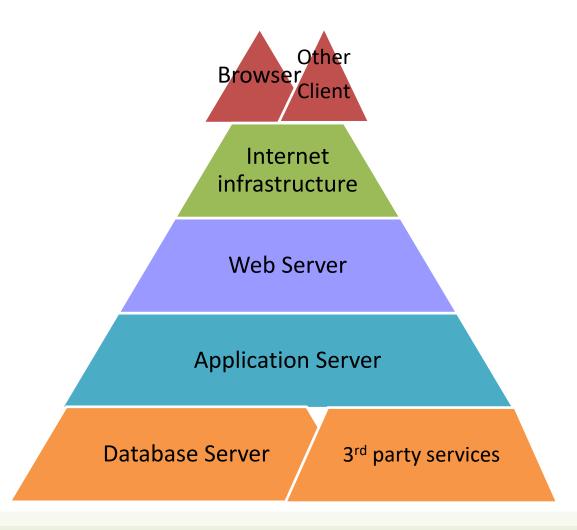

- Each level/tier has a well defined role
- One or more servers implement each tier/layer
- More servers can share the same hardware or can run on dedicated devices
- Communication between tiers/levels is achieved through the network

### General Architecture

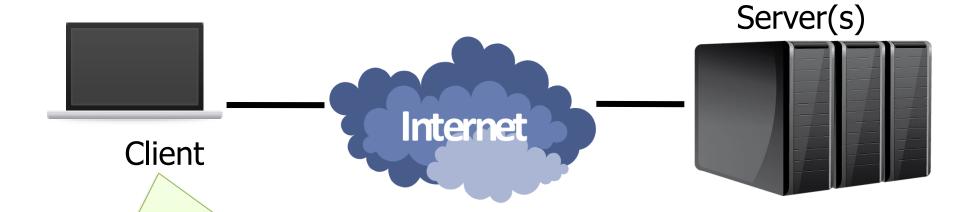

- Historically, a web browser
- Also:
  - Mobile app
  - Desktop app
  - Other server application

### General Architecture

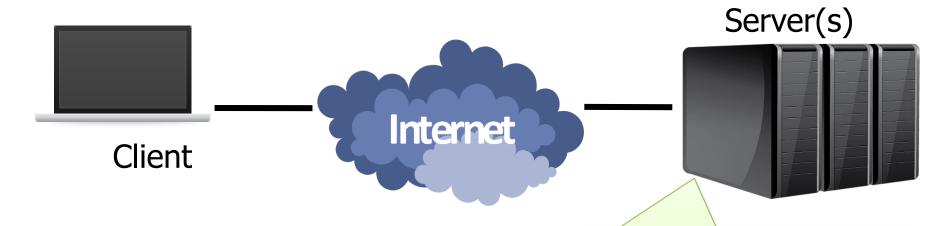

- Web Server(s)
- Application Server(s)
- Database Server(s)
- Authentication, encryption, streaming, ... server(s)

### General Architecture

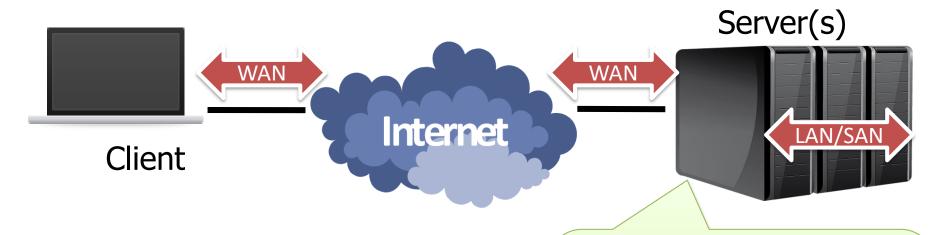

- Web Server(s)
- Application Server(s)
- Database Server(s)
- Authentication, encryption, streaming, ... server(s)

### Definition

- "Server" may be defined as:
  - Logical definition:
    - A process that runs on a host that relays information to a client upon the client sending it a request.
  - Physical definition:
    - A host computer on a network that holds information (e.g., Web sites) and responds to requests for information

Web Architecture

### **SERVER-SIDE LAYERS**

### Web server

- Manages the HTTP protocol (handles requests and provides responses)
  - Receives client requests
  - Reads static pages from the filesystem
  - Activates the application server for dynamic pages (server-side)
  - Provides an HTML file back to the client
- One HTTP connection for each request
- Multi-process, Multi-threaded or Process pool

### Web server

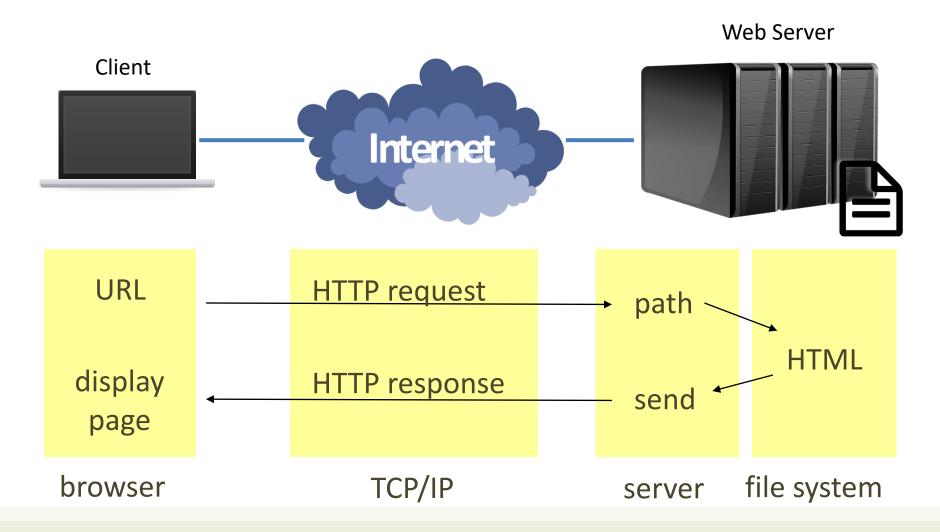

## Adopted standards

- URL (uniform resource locator) for finding web pages
- HTML (hyper text markup language) for writing web pages
- GIF (graphics interchange format) for images
- HTTP (hyper text transfer protocol) for client-server interaction
- TCP/IP (transmission control protocol over internet protocol) for data transfer

## **URL**: Example

RFC 2396 http://www.w3.org/Addressing/

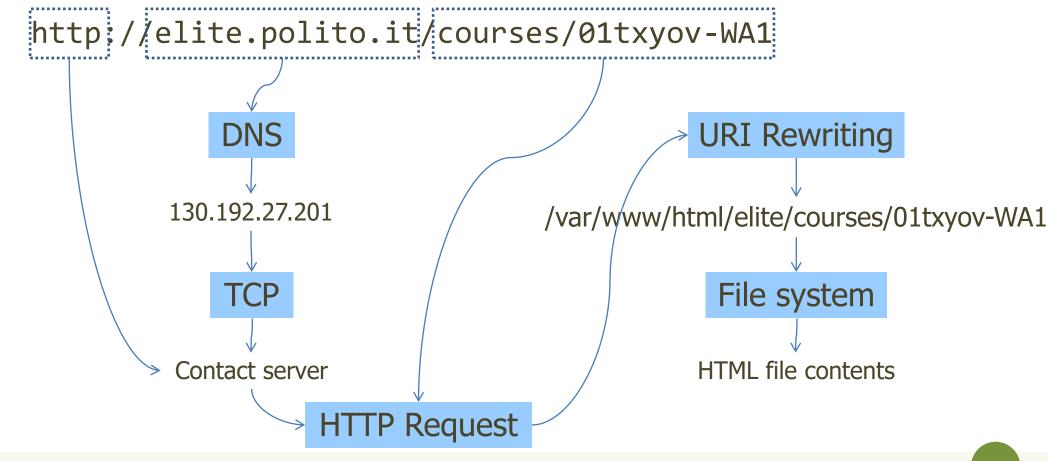

## Getting started with HTML...

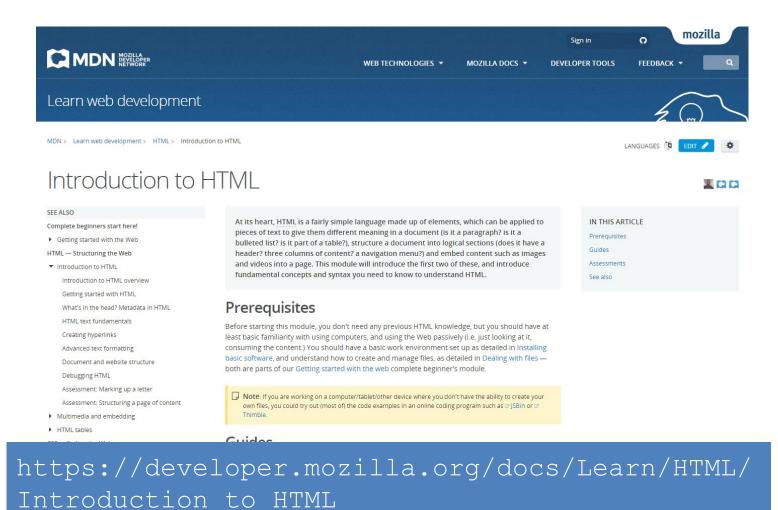

### HTML in 5 minutes

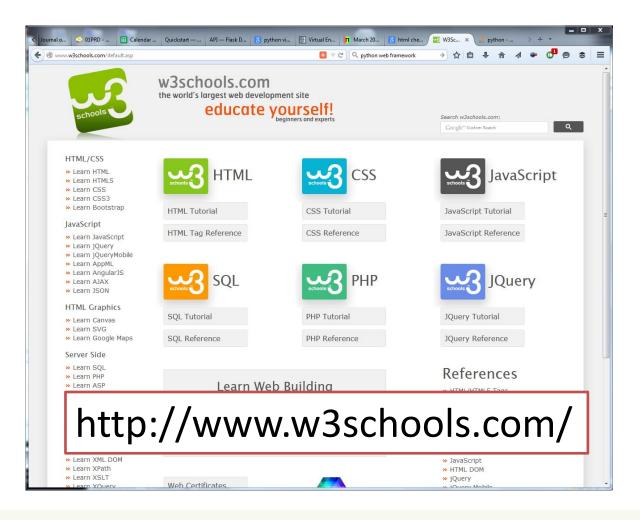

### **URI** Basics

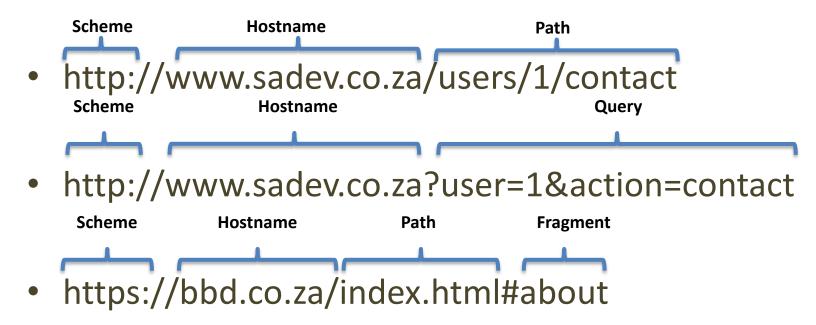

## HTTP protocol

RFC 2616, RFC 2617 http://www.w3.org/Protocols

```
GET / HTTP/1.1
Host: elite.polito.it
                        HTTP/1.0 200 OK
User-Agent: Mozilla/5.0
                        Cache-Control: no-store, no-cache, must-revalidate,
Accept: text/html,appl
                        Connection: Keep-Alive
Accept-Language: it-J
                        Content-Encoding: gzip
Accept-Encoding: gzi
                        Content-Type: text/html; charset=utf-8
Cookie: utma=1885
                        Date: Wed, 08 Apr 2016 13:36:24 GMT
Connection: keep-a
                        Expires: Mon, 1 Jan 2020 00:00:00 GMT
                        Keep-Alive: timeout=15, max=100
                        Last-Modified: Wed, 08 Apr 2016 13:36:24 GMT
                        Pragma: no-cache
                        Server: Apache/2.4.6 (Linux/SUSE)
                        Transfer-Encoding: chunked
                        X-Powered-By: PHP/5.6.30
                        p3p: CP="NOI ADM DEV PSAi COM NAV OUR OTRO STP IND DEM«
                        <!DOCTYPE html>
                        <html>
                        <head>
                         . . . . . .
```

### HTTP evolution

#### HTTP/0.9

[1991]; oneline protocol used to transfer plain HTML files

#### HTTP/1.0

[1996]; concept of headers, version information, status codes were introduced

#### HTTP/2

[2015]; based on Google's SPDY allows multiplexing and server push

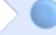

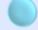

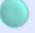

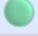

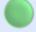

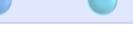

#### **HTTPS**

[1994]; Netscape created https to be used with SSL for its browser

#### HTTP/1.1

[1997]; Introduced persistent connection, pipelining, cachecontrol and many other features

#### HTTP/3

[2019]; based on Google's QUIC that uses UDP instead of TCP

## Browser developer tools

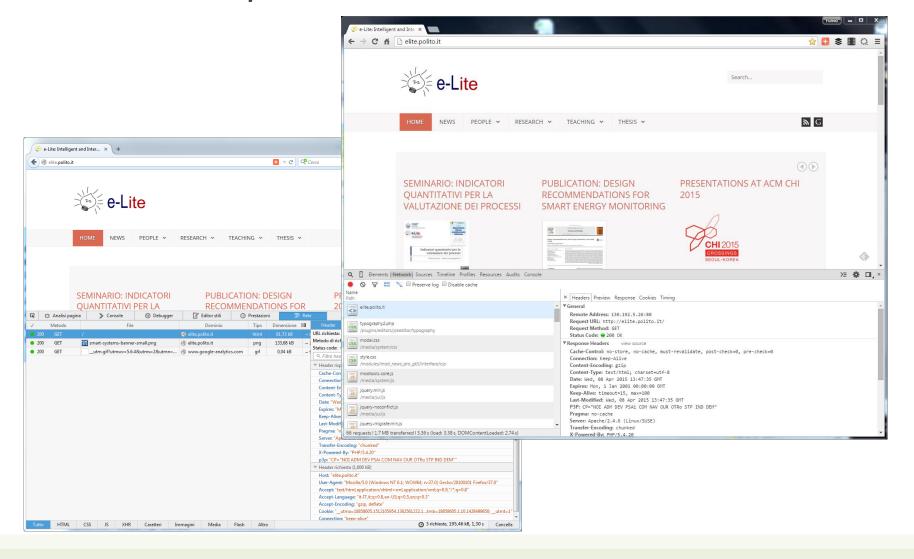

### Performance measures

- Latency: time required for providing a 0 byte http page. Includes the server activation time, the request decoding time, the file access time, the transmission time and the time for closing the connection.
  - Unit of measure: http/s or s/http
- Throughput: maximum speed at which infinite-sized pages can be sent.
  - Unit of measure: Bytes (Mbytes)/s
- #Requests / s
- #Pages / s

### Static web transaction

T = Latency + HttpResponseSize / Throughput

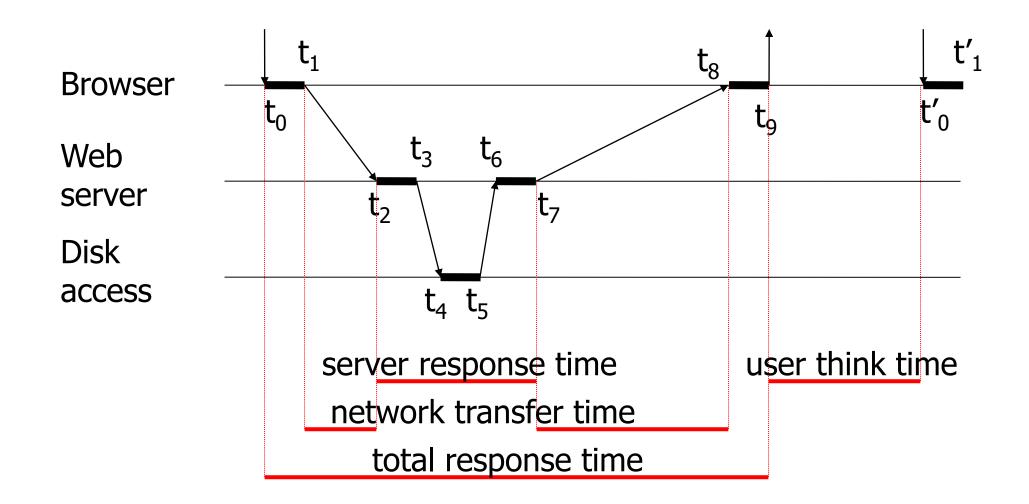

### General web architecture

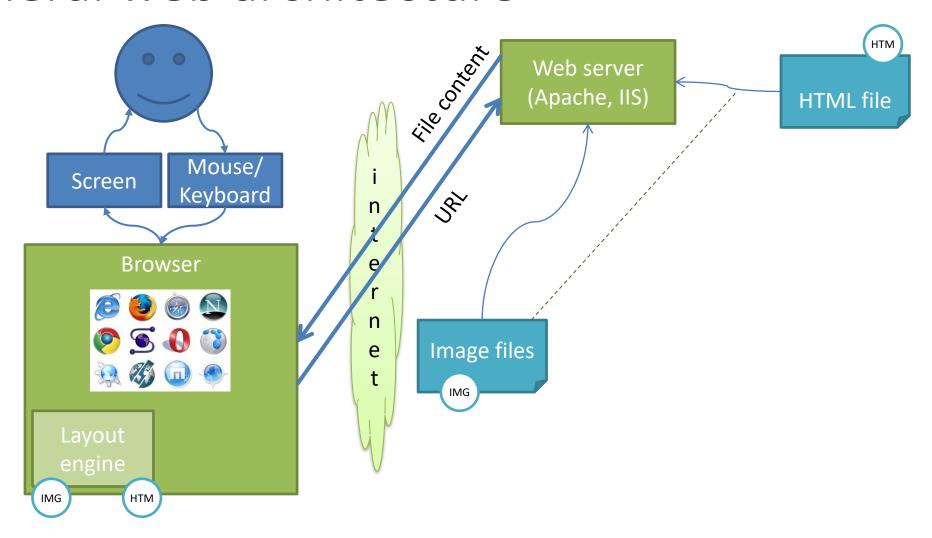

### Web Server

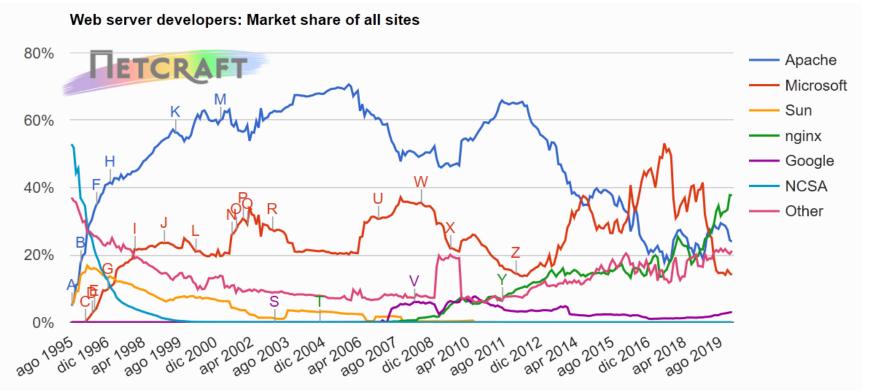

Source: http://news.netcraft.com/

https://news.netcraft.com/archives/2020/01/21/january-2020-web-server-survey.html

### Web Server

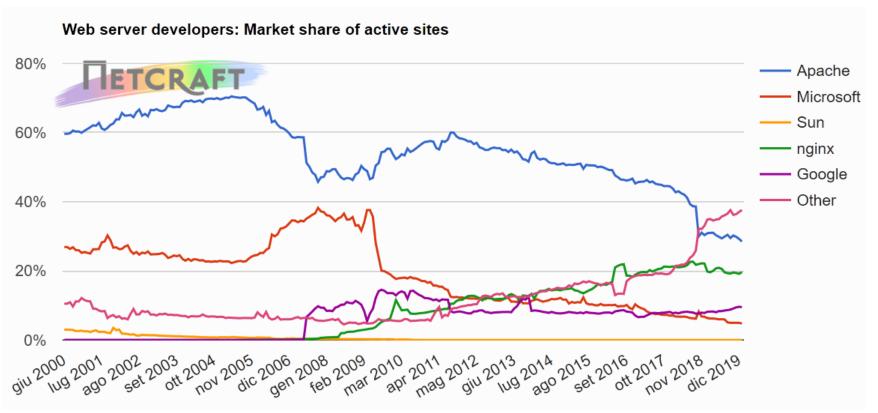

Source: http://news.netcraft.com/

https://news.netcraft.com/archives/2020/01/21/january-2020-web-server-survey.html

### Web Server

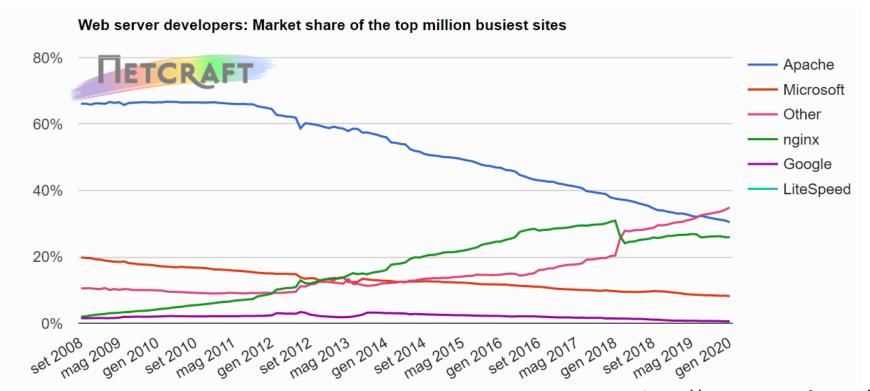

Source: http://news.netcraft.com/

https://news.netcraft.com/archives/2020/01/21/january-2020-web-server-survey.html

## Application server

- Dynamic page generation
- Manages the site business logic
- It's the middle tier between the client browser and the data residing on a database
- Implements the session mechanisms
- Different technologies and architectures are available

## Dynamic web transaction

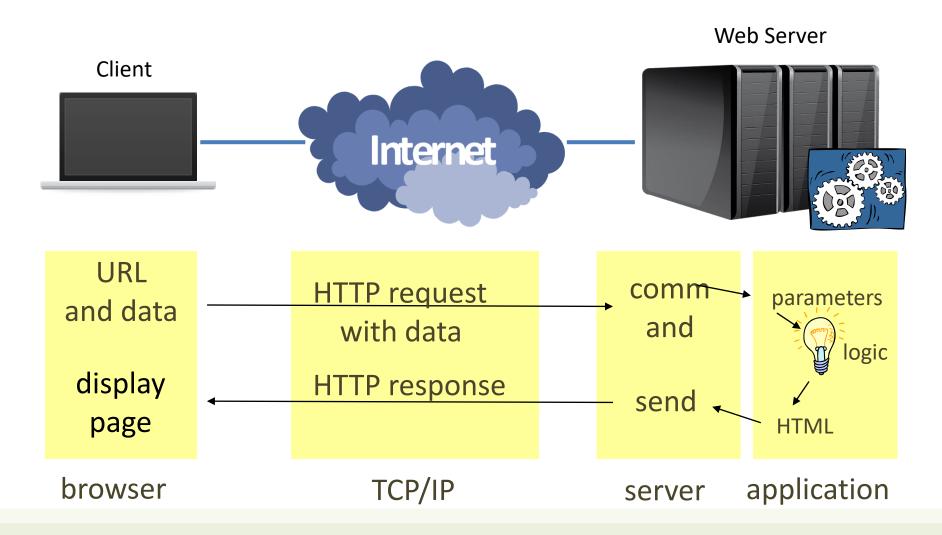

## Adopted standards

- HTTP: POST or GET with query, for sending user-specified data
- Integration of a programming language accessible to the Web Server
  - ASP, PHP, PERL, JS, ... as new languages for application development
  - Python, Java, C#, ... as adaptations of existing languages
- Cookies for storing the state of a session

## Dynamic web transaction

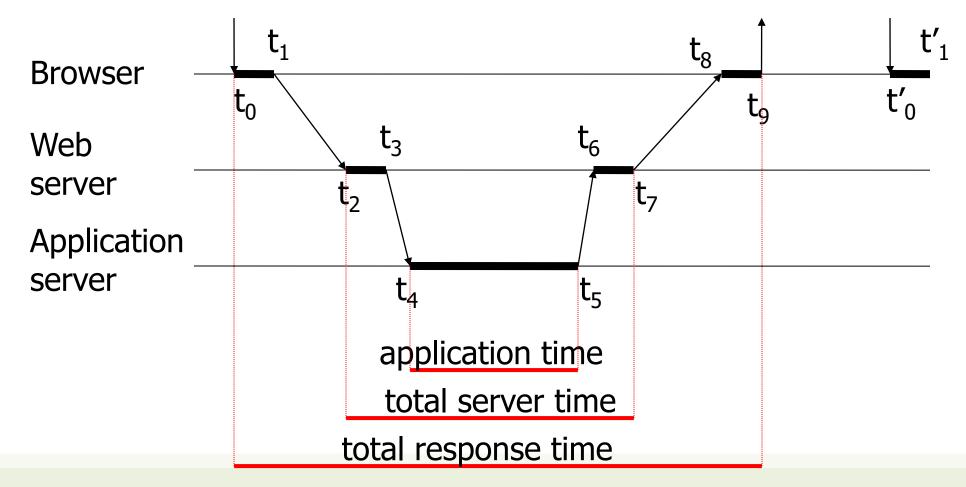

### General web architecture

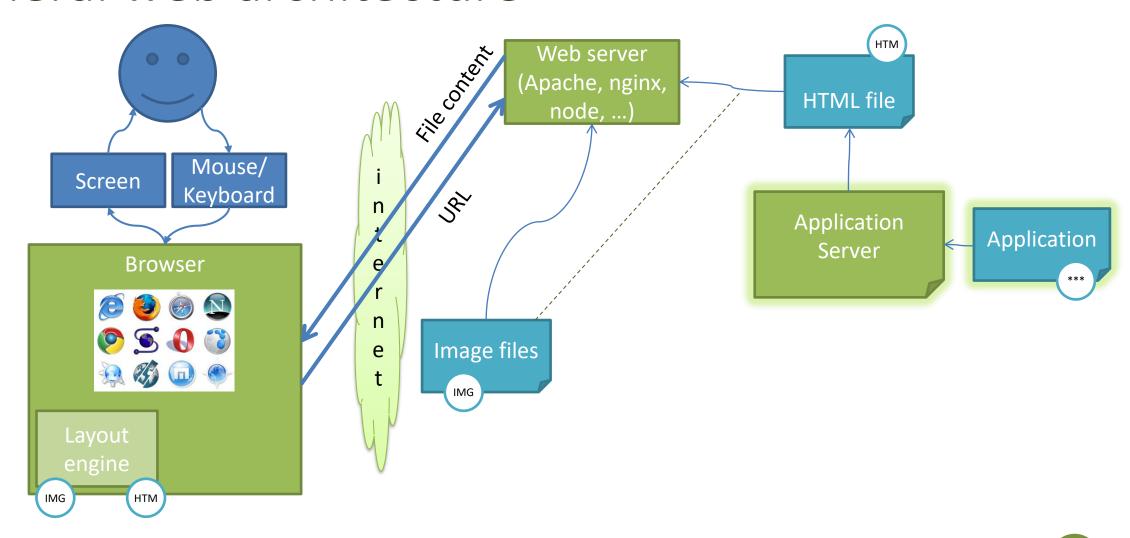

## Application Servers

# Percentages of websites using various server-side programming languages

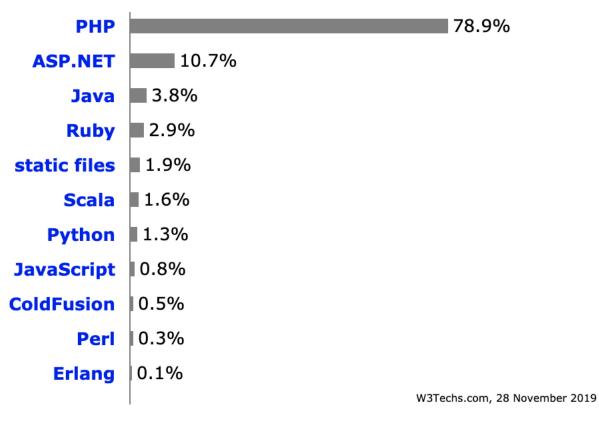

## **Application Servers**

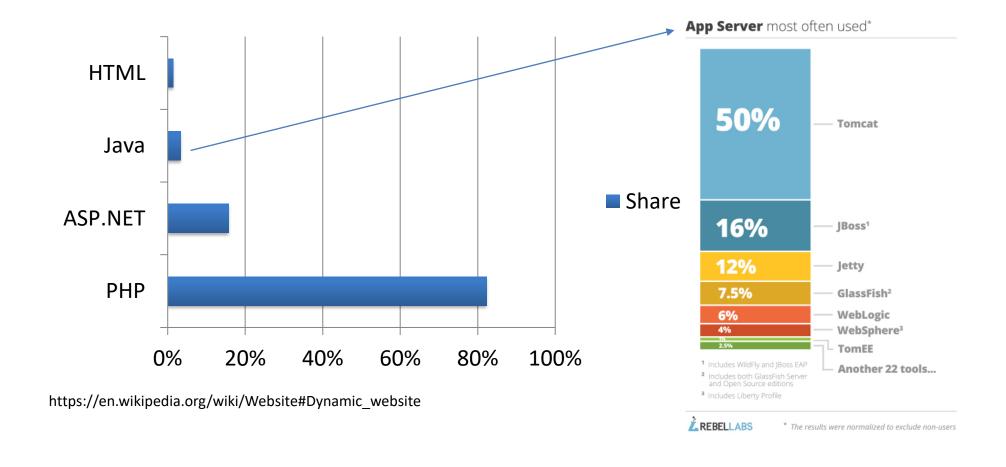

### Database server

- Stores the data on which the application server works.
- Executes the queries issued by the application server:
  - Updates the stored data
  - Inserts new data
  - Provides back query results
- The most frequent/complex queries can be implemented internally as stored procedures (pre-compiled queries with parameters)

### DB-backed web transaction

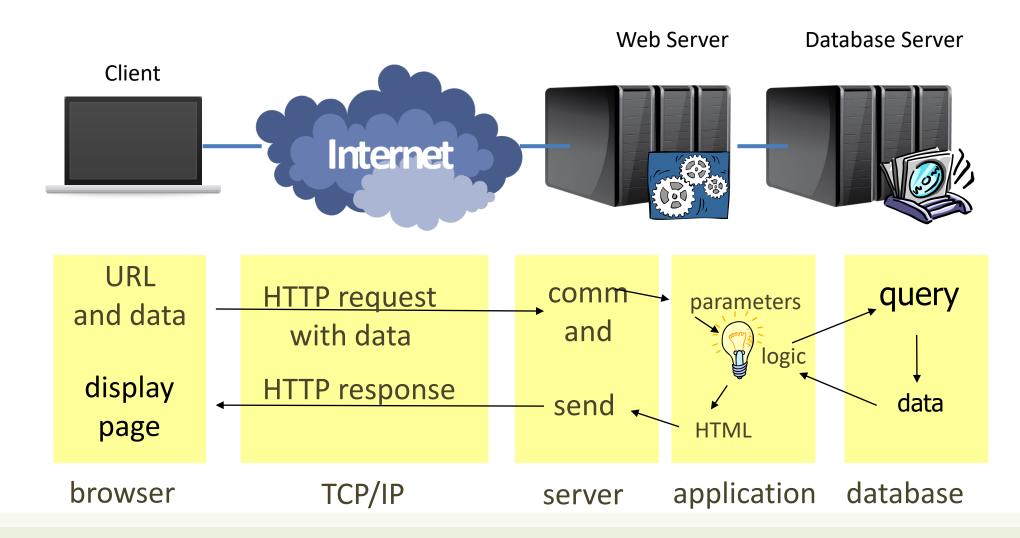

## Adopted standards

- SQL (structured query language)
- NoSQL (document-oriented) databases

#### Database server

- Queries are almost always in SQL
  - SELECT \* FROM table;
  - **—** ....
- Often adopts the relational database model
  - Other models can be used
    - Object model
    - Triple model
- The most advanced/complete solutions are called Transaction servers

### Example (PHP)

#### The application composes the query

```
<?php
$query = "SELECT doc_id FROM key_doc_index, keywords WHERE
key_doc_index.key_id = keywords.id AND keywords.key =
$_REQUEST["query"];";</pre>
```

The query is sent to the db-server and a rowset containing the results is returned

```
$rowset = mysql_query($query);
```

```
while($row = mysql_fetch_row($rowset))
{
  //elaborate data
  }
}
```

The application elaborates the data

#### Database-driven transaction

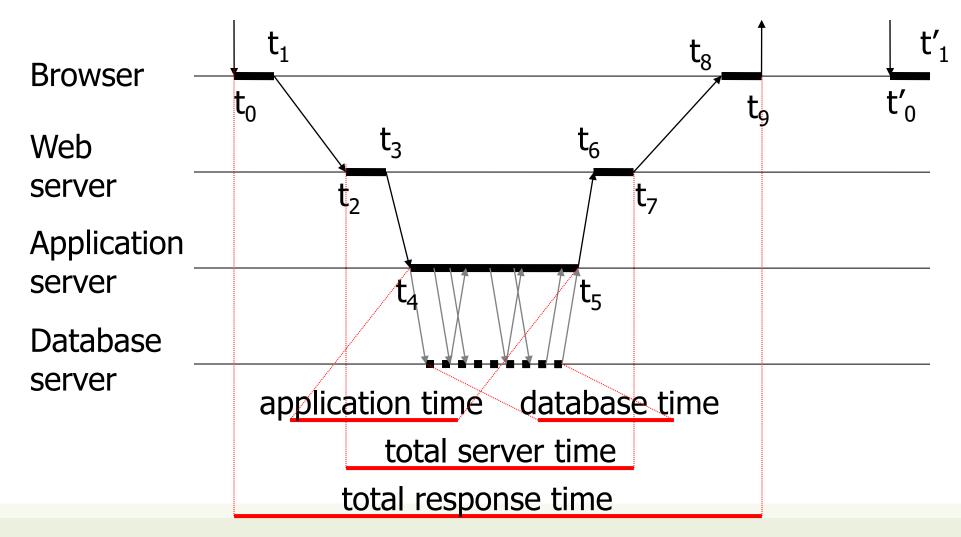

#### General web architecture

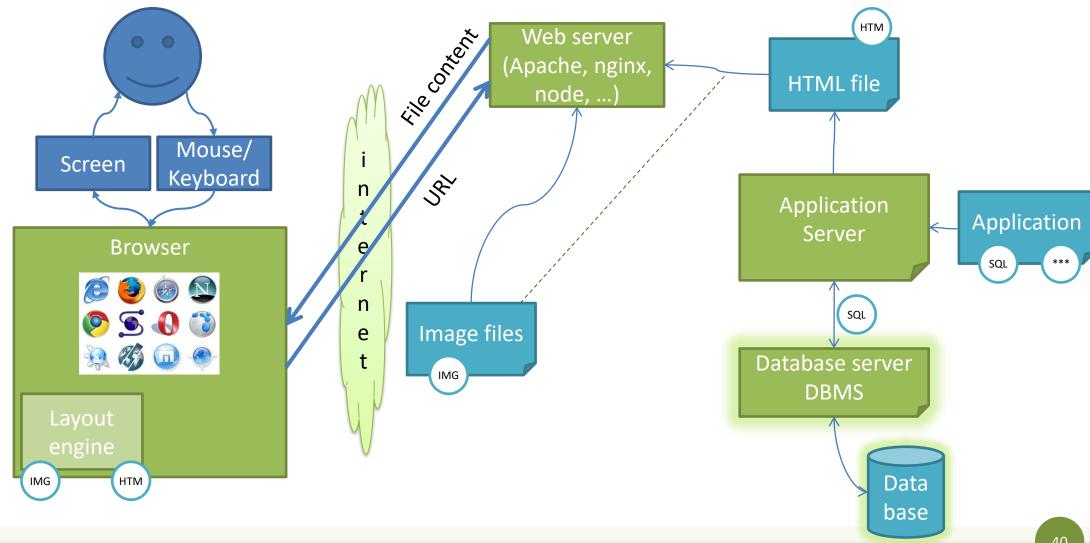

Web Architecture

#### **CLIENT-SIDE PROGRAMMING**

### Client-side programming

- Making a web page dynamic
  - Able to change the page content after is was loaded by the server
  - Able to interact with the user, on the browser
  - Able to "augment" the default interactions offered by the browser
- Examples:
  - Animations on the page
    - e.g. menus, accordions, slideshows, hide/show, ...
  - Form validation

### Client-side programming

#### Requires:

- A programming language accepted by all browsers
- A program embedded in the web page
- An execution engine in the browser

#### Limitations:

- All data needed by the program must be known beforehand (when the page is loaded)
- The program must have a restricted access to the execution environment

#### Rich-client web transaction

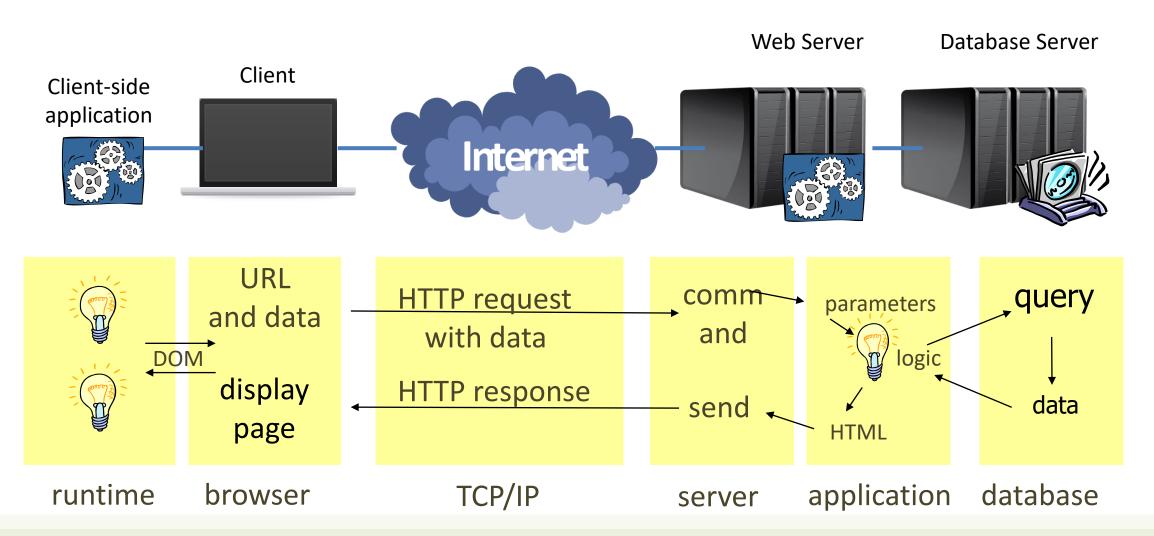

# Document Object Model (DOM)

- Standard data structure for representing the web page content
- Supported by all browsers
- Javascript programs can read & modify the DOM
- Abstracts
  - Browser
  - HTML
- The HTML DOM is a standard for how to get, change, add, or delete HTML elements

"The W3C Document Object Model (DOM) is a platform and language-neutral interface that allows programs and scripts to dynamically access and update the content, structure, and style of a document."

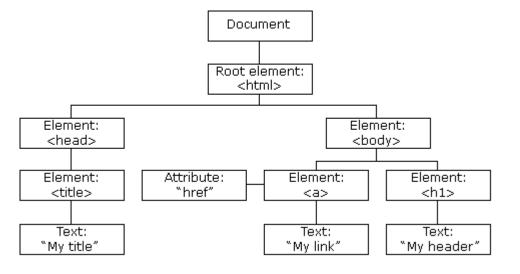

### Adopted standards

- DOM, JavaScript, CSS
  - JavaScript to handle a runtime environment on the browser
  - DOM (Document Object Model) to allow access and on-the fly modification of the web page
  - CSS to modify attributes and handle objects

#### General web architecture

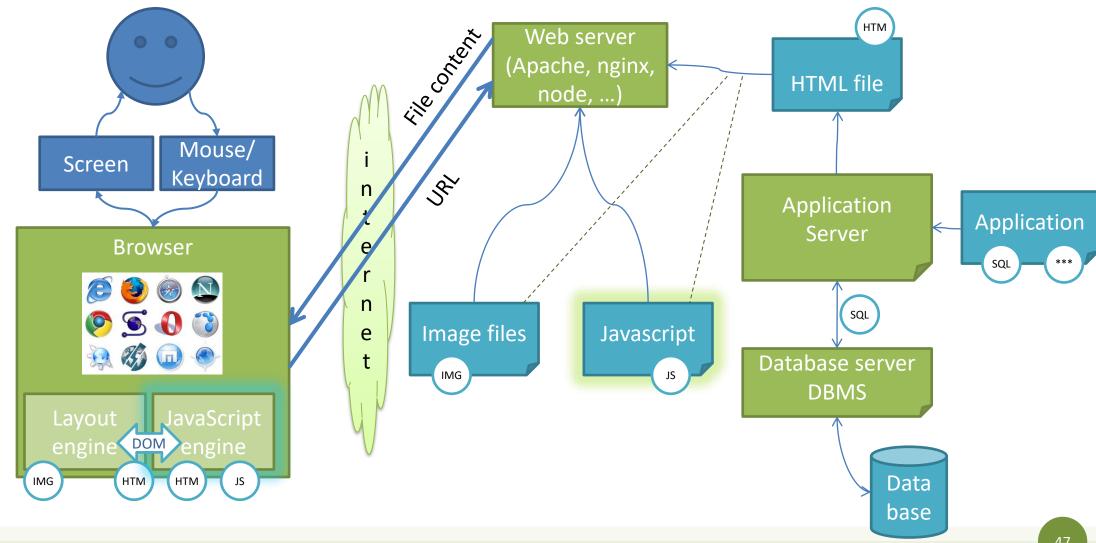

### Separating layout from content

#### Goals:

- Allow the definition of complex layouts
- Adapt web pages to different resolutions
- Adapt web pages to different devices (e.g., mobile)
- Adapt web pages to different preferences (e.g., color schemes)
- Adapt web pages to different media (e.g., text vs video)
- In a standard way ☺
- 'Adapt' means:
  - Resize, Reflow, Show/Hide, Substitute, Animate, Highlight, Move, ...
- Solution: Cascading Style Sheets (CSS)

#### CSS

- A set of "Declarations" applied to some "Selector"
  - Selectors identify portions of the web page DOM
  - Declarations set the value of some "properties"
  - Properties control everything: color, size, font, alignment, border, shadow, position, selection status, transitions, links, buttons, cursors, ...

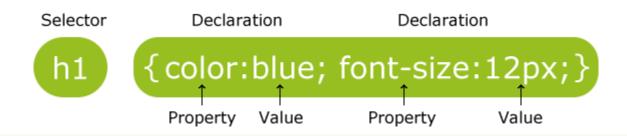

#### General web architecture

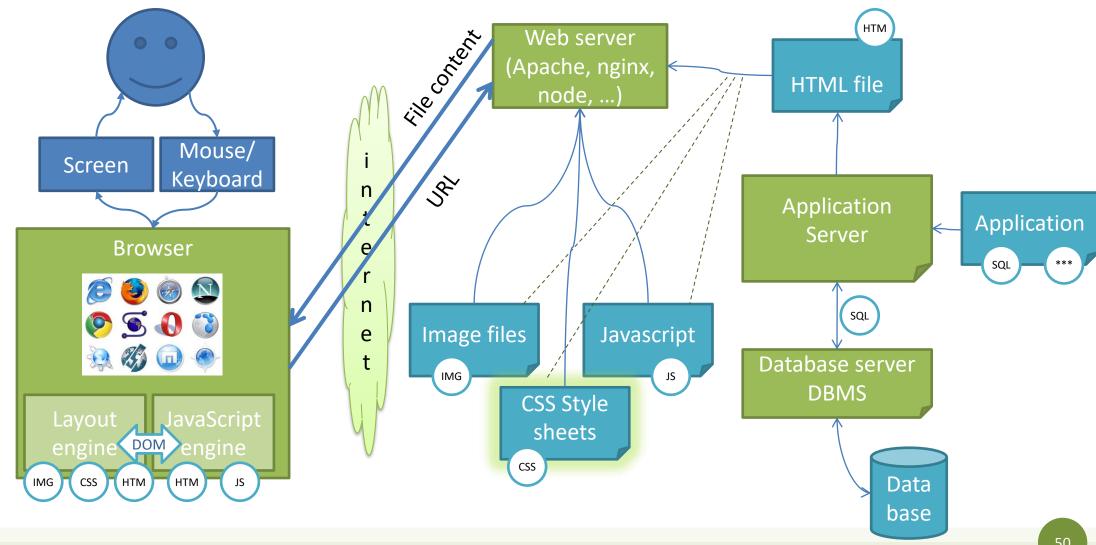

### Conceptual Browser architecture

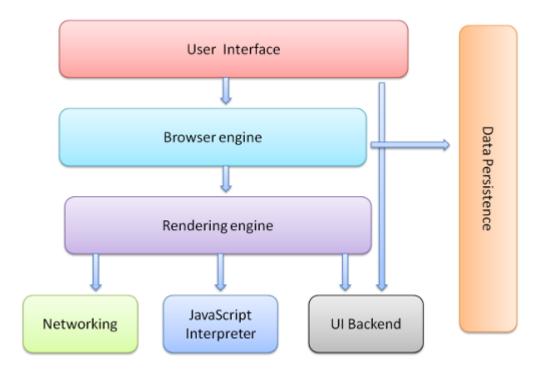

- The user interface: this includes the address bar, back/forward button, bookmarking menu, etc. Every part of the browser display except the window where you see the requested page.
- **The browser engine**: marshals actions between the UI and the rendering engine.
- The rendering engine: responsible for displaying requested content. For example if the requested content is HTML, the rendering engine parses HTML and CSS, and displays the parsed content on the screen.
- Networking: for network calls such as HTTP requests, using different implementations for different platform behind a platform-independent interface.
- **UI backend**: used for drawing basic widgets like combo boxes and windows. This backend exposes a generic interface that is not platform specific. Underneath it uses operating system user interface methods.
- JavaScript interpreter. Used to parse and execute JavaScript code.
- Data storage. This is a persistence layer. The browser may need to save all sorts of data locally, such as cookies. Browsers also support storage mechanisms such as localStorage, IndexedDB, WebSQL and FileSystem.

# Rendering Engine

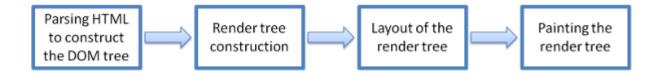

### Rendering process in WebKit

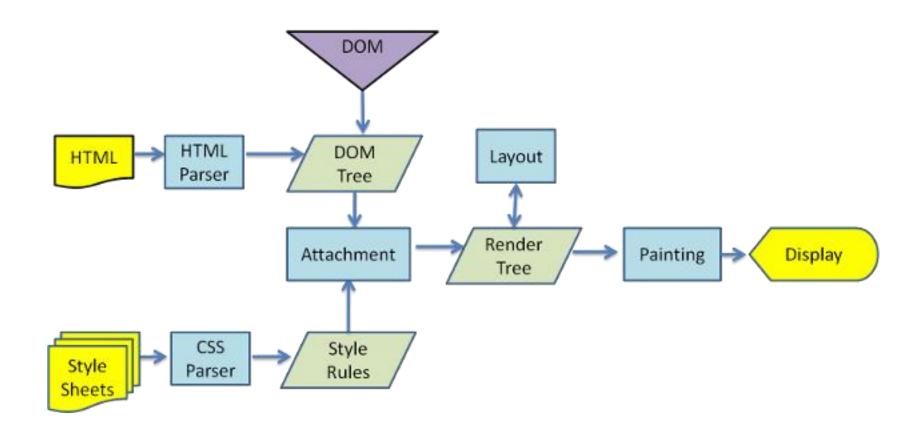

### Chrome's multi-process architecture

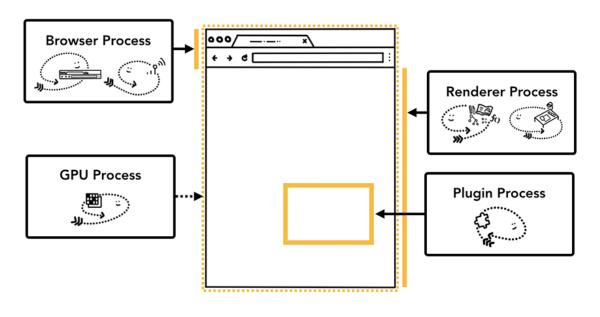

| Browser  | Controls "chrome" part of the application including address bar, bookmarks, back and forward buttons.  Also handles the invisible, privileged parts of a web browser such as network requests and file access. |  |  |  |
|----------|----------------------------------------------------------------------------------------------------|--|--|--|
| Renderer | Controls anything inside of the tab where a website is displayed.                                                                                                    |  |  |  |
| Plugin   | Controls any plugins used by the website, for example, flash.                                                                                                    |  |  |  |
| GPU      | Handles GPU tasks in isolation from other processes. It is separated into different process because GPUs handles requests from multiple apps and draw them in the same surface.                                |  |  |  |

Source: Inside look at modern web browser (Google)

# Parsing HTML and building a DOM tree

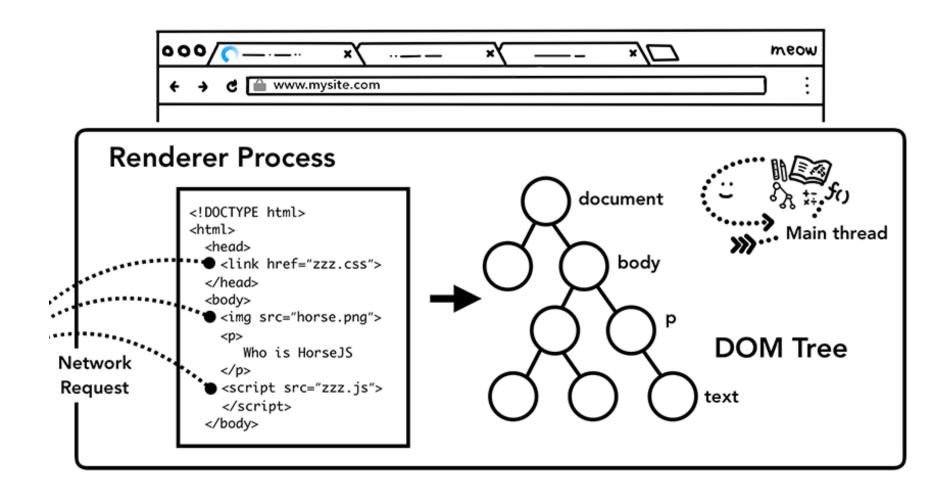

### Parsing CSS: add computed style to each node

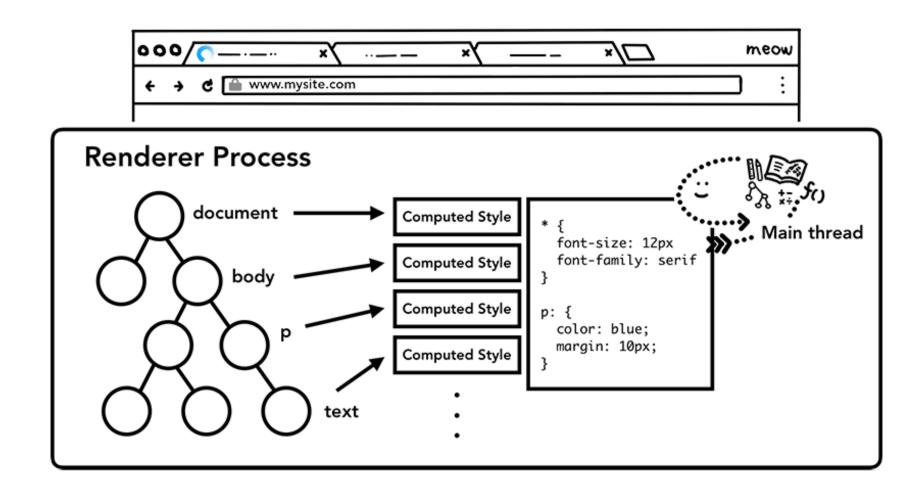

#### Produce Layout Tree from DOM+Computed Styles

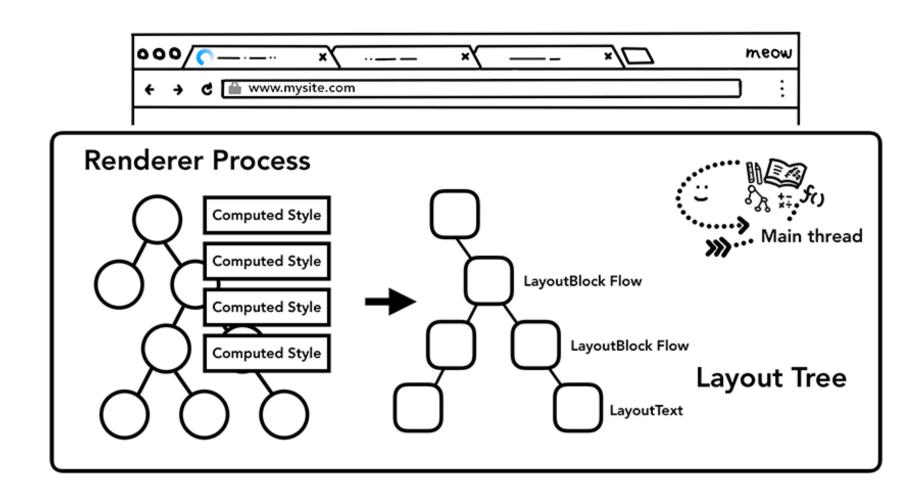

### From Layout decisions to Paint actions

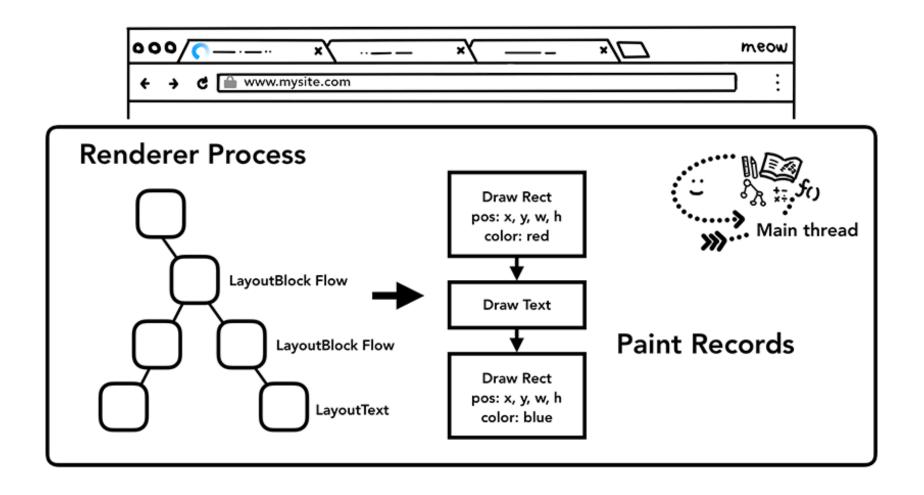

# Suggested reading

#### https://www.google.com/googlebooks/chrome/

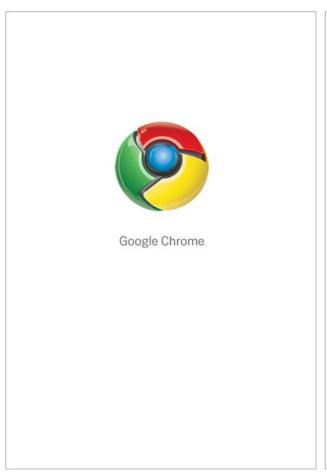

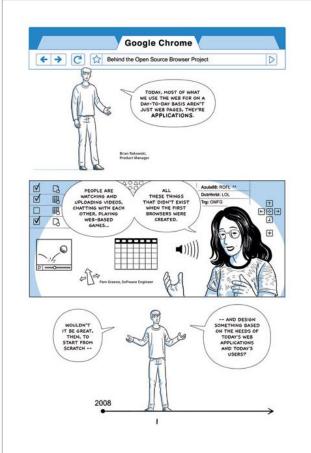

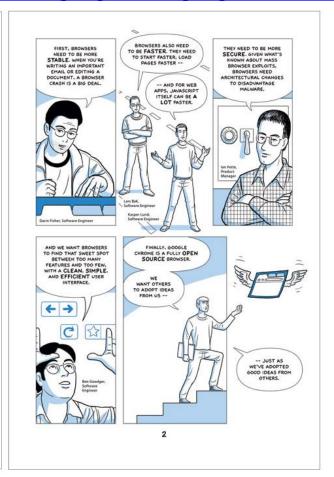

#### Web 2.0

- Web applications support social interaction models
- Rich, dynamic, interactive user interfaces
- Continuous update
  - Client and Server "chatting"
- Integration of contents across web sites (mashups, cloud services)

### Asynchronous Ajax requests

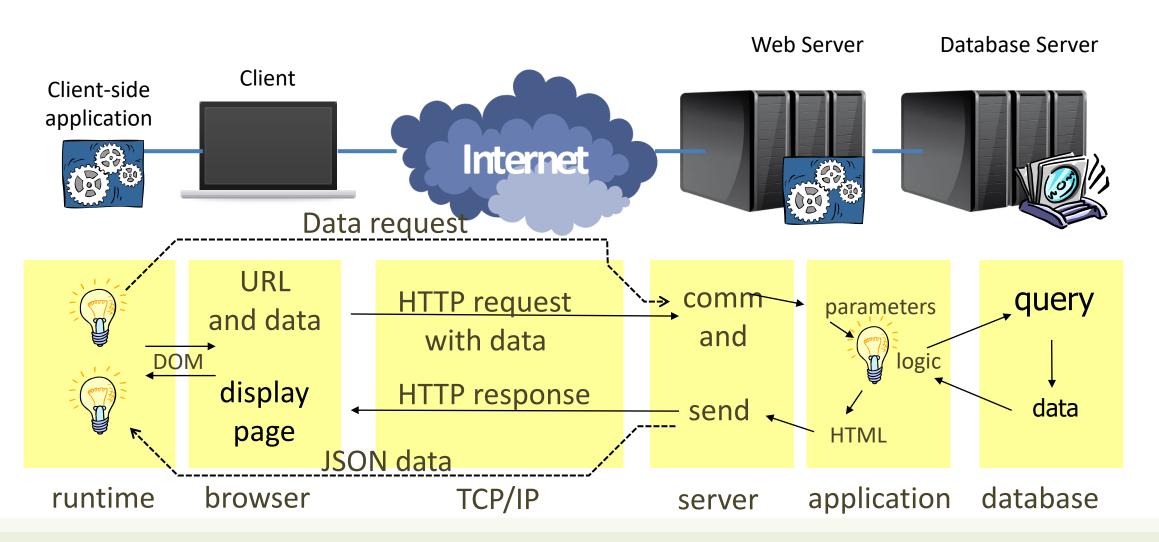

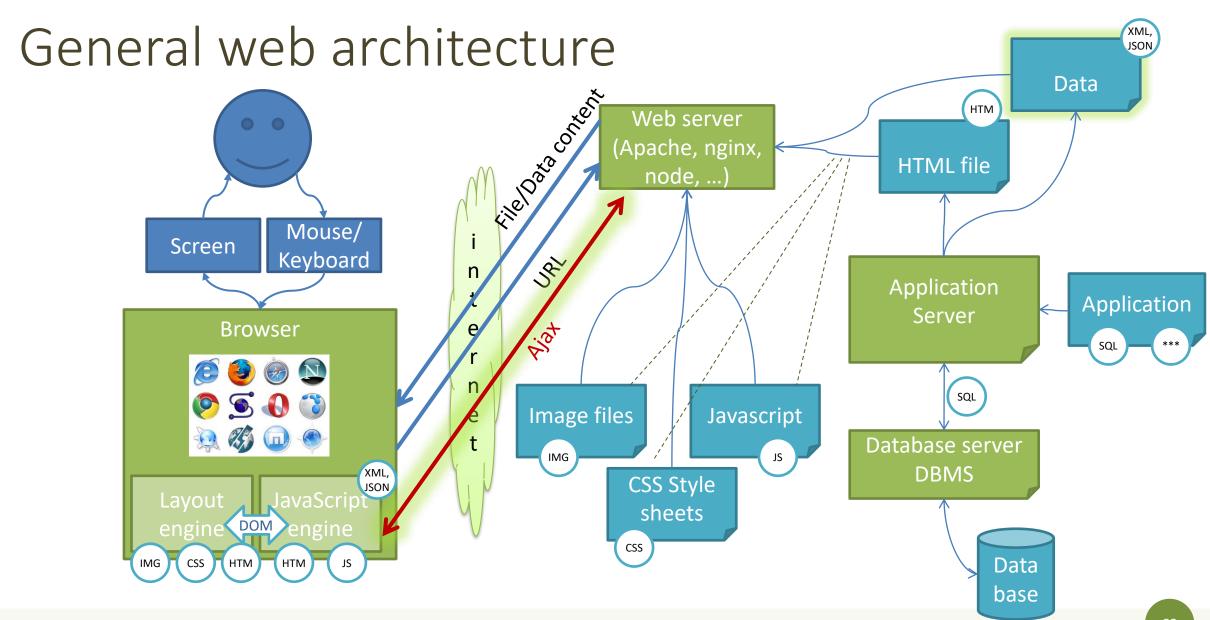

#### Rich-client transaction

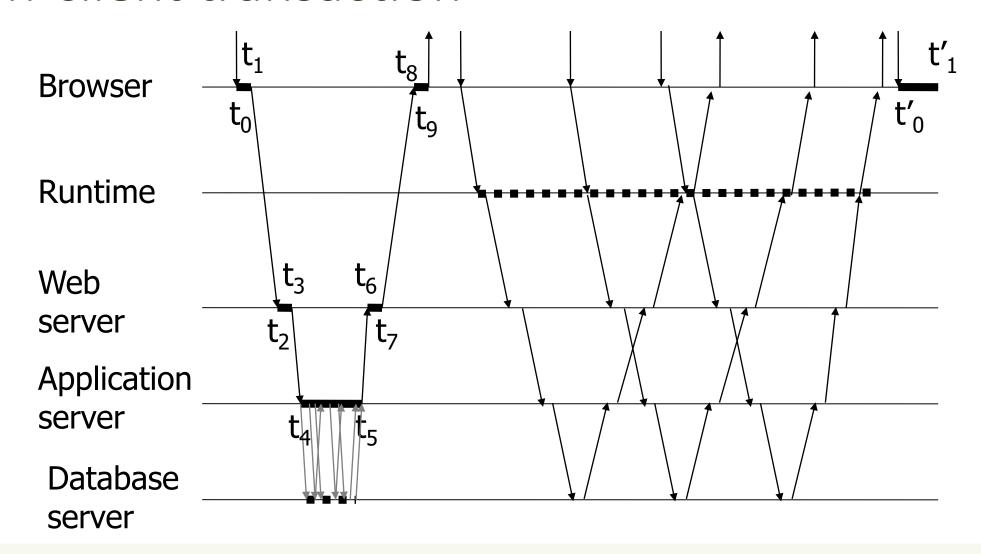

### Adopted standards

- AJAX: Asynchronous Javascript and XML
  - XMLHttpRequest for asynchronous communication to the server
  - Data transfer formats: JSON, XML, RDF, RSS, Atom, FOAF, ...
- More recently: Fetch API and Promises

Web Architecture

#### **CURRENT ARCHITECTURAL PATTERNS**

# Single Page Applications (SPA)

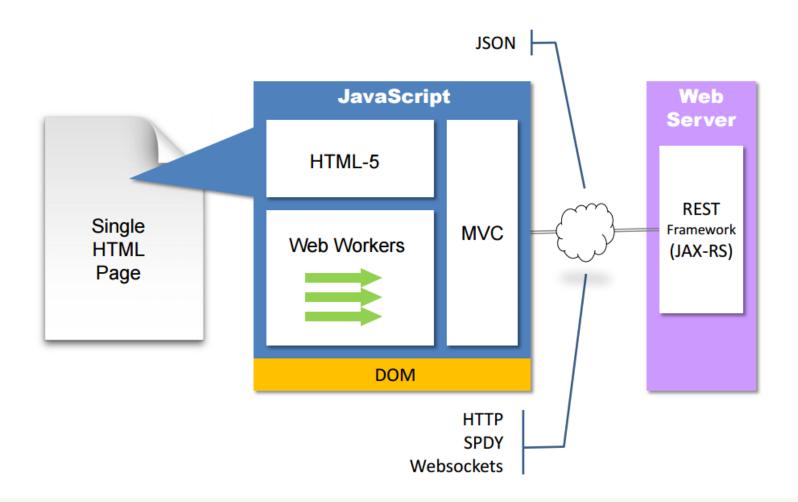

### Web application architectures

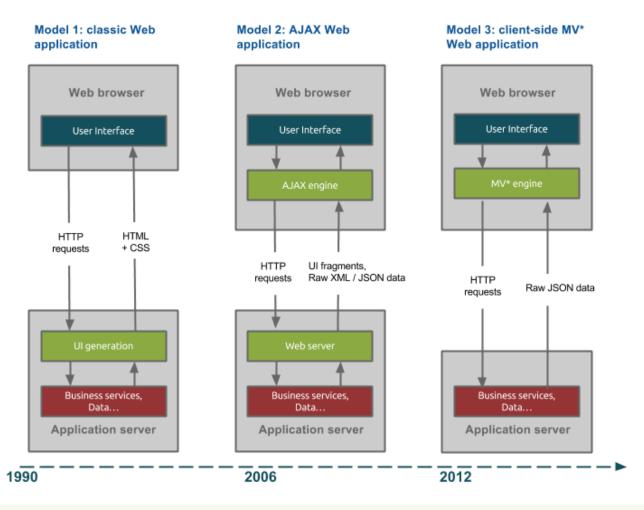

# Supporting mobile development

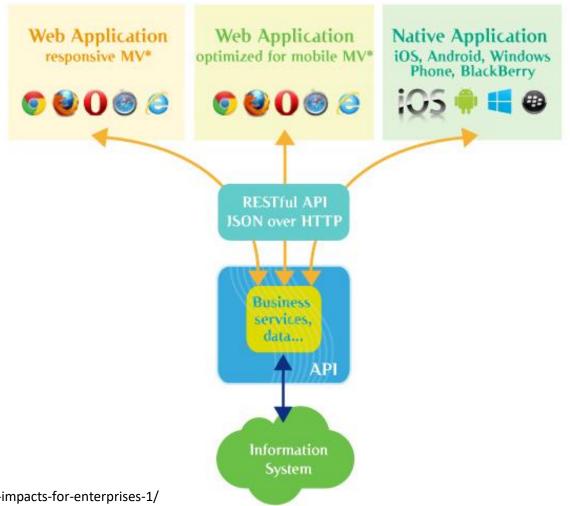

http://blog.octo.com/en/new-web-application-architectures-and-impacts-for-enterprises-1/

### Client-side, server-side, databases

#### Programming languages used in most popular websites\*

| Websites <b>≑</b>         | Popularity<br>(unique visitors per \$<br>month) <sup>[1]</sup> | Front-<br>end<br>(Client-<br>side) | Back-end (Server-side)                                                                                    | Database <b>♦</b>                                                 |
|---------------------------|----------------------------------------------------------------|------------------------------------|----------------------------------------------------------------------------------------------------|-------------------------------------------------------------------|
| Google.com <sup>[2]</sup> | 1,600,000,000                                                  | JavaScript                         | C, C++, Go, <sup>[3]</sup> Java, Python                                                                   | BigTable, <sup>[4]</sup> MariaDB <sup>[5]</sup>                   |
| Facebook.com              | 1,100,000,000                                                  | JavaScript                         | Hack, PHP (HHVM), Python, C++, Java, Erlang, D, <sup>[6]</sup> Xhp, <sup>[7]</sup> Haskell <sup>[8]</sup> | MariaDB, MySQL, <sup>[9]</sup> HBase<br>Cassandra <sup>[10]</sup> |
| YouTube.com               | 1,100,000,000                                                  | JavaScript                         | C, C++, Python, Java,[11] Go[12]                                                                          | BigTable, MariaDB <sup>[5][13]</sup>                              |
| Yahoo                     | 750,000,000                                                    | JavaScript                         | PHP                                                                                                    | MySQL, PostgreSQL <sup>[14]</sup>                                 |
| Amazon.com                | 500,000,000                                                    | JavaScript                         | Java, C++, Peri <sup>[16]</sup>                                                                           | Oracle Database <sup>[17]</sup>                                   |
| Wikipedia.org             | 475,000,000                                                    | JavaScript                         | PHP, Hack                                                                                                 | MySQL <sup>[citation needed]</sup> ,<br>MariaDB <sup>[18]</sup>   |
| Twitter.com               | 290,000,000                                                    | JavaScript                         | C++, Java, Scala, Ruby on Rails[19]                                                                       | MySQL <sup>[20]</sup>                                             |
| Bing                      | 285,000,000                                                    | JavaScript                         | ASP.NET                                                                                                   | Microsoft SQL Server                                              |
| eBay.com                  | 285,000,000                                                    | JavaScript                         | Java,[21] JavaScript[22]                                                                                  | Oracle Database                                                   |
| MSN.com                   | 280,000,000                                                    | JavaScript                         | ASP.NET                                                                                                   | Microsoft SQL Server                                              |
| Microsoft                 | 270,000,000                                                    | JavaScript                         | ASP.NET                                                                                                   | Microsoft SQL Server                                              |
| Linkedin.com              | 260,000,000                                                    | JavaScript                         | Java, JavaScript,[23] Scala                                                                               | Voldemort <sup>[24]</sup>                                         |
| Pinterest                 | 250,000,000                                                    | JavaScript                         | Django (a Python framework), <sup>[25]</sup> Erlang                                                       | MySQL, Redis [26]                                                 |
| WordPress.com             | 240,000,000                                                    | JavaScript                         | PHP, JavaScript [27] (Node.js)                                                                            | MariaDB, MySqI                                                    |

https://en.wikipedia.org/wiki/Programming\_languages\_used\_in\_most\_popular\_websites

#### References

- HTTP/1.x vs. HTTP/2 The Difference Between the Two Protocols Explained -<a href="https://cheapsslsecurity.com/p/http2-vs-http1/">https://cheapsslsecurity.com/p/http2-vs-http1/</a>
- How Browsers Work: Behind the scenes of modern web browsers -<a href="https://www.html5rocks.com/en/tutorials/internals/howbrowserswork/">https://www.html5rocks.com/en/tutorials/internals/howbrowserswork/</a>
- Inside look at modern web browser
  - Part 1: <a href="https://developers.google.com/web/updates/2018/09/inside-browser-part1">https://developers.google.com/web/updates/2018/09/inside-browser-part1</a>
  - Part 2: <a href="https://developers.google.com/web/updates/2018/09/inside-browser-part2">https://developers.google.com/web/updates/2018/09/inside-browser-part2</a>
  - Part 3: <a href="https://developers.google.com/web/updates/2018/09/inside-browser-part3">https://developers.google.com/web/updates/2018/09/inside-browser-part3</a>
  - Part 4: <a href="https://developers.google.com/web/updates/2018/09/inside-browser-part4">https://developers.google.com/web/updates/2018/09/inside-browser-part4</a>

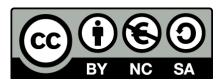

#### License

- These slides are distributed under a Creative Commons license "Attribution-NonCommercial-ShareAlike 4.0 International (CC BY-NC-SA 4.0)"
- You are free to:
  - Share copy and redistribute the material in any medium or format
  - Adapt remix, transform, and build upon the material
  - The licensor cannot revoke these freedoms as long as you follow the license terms.

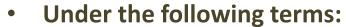

- Attribution You must give <u>appropriate credit</u>, provide a link to the license, and <u>indicate if changes were</u> made. You may do so in any reasonable manner, but not in any way that suggests the licensor endorses you or your use.
- NonCommercial You may not use the material for <u>commercial purposes</u>.
- ShareAlike If you remix, transform, or build upon the material, you must distribute your contributions under the same license as the original.
- No additional restrictions You may not apply legal terms or <u>technological measures</u> that legally restrict others from doing anything the license permits.
- https://creativecommons.org/licenses/by-nc-sa/4.0/

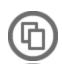

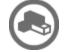

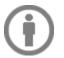

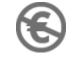

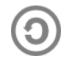